## OТ3Ы<sub>В</sub>

на автореферат диссертации Осиповой Ксении Викторовны «Севернорусская лексика пищи и питания в этнолингвистическом аспекте», представленной на соискание ученой степени доктора филологических наук по специальности 5.9.5 - Русский язык. Языки народов России

Материал диссертации столь обширен, а результаты, выходящие за пределы собственно лингвистического круга, так широки, что позволю себе высказаться только по прибалтийско-финской части исследования. Выявление следов влияния финно-угорской (прибалтийско-финской и пермской) культурно-языковой традиции на PC - один из его существенных результатов. Автор справедливо отмечает, что появление ф/у лексики в севернорусских говорах является результатом не только заимствования, но и субстрата, что характерно вообще для языка и культуры РС. В свою очередь, по способу адаптации удалось выявить и результат прямого усвоения, и калькирование, что стало возможным (особенно последнее) только на фоне надежного широкого материала. При этом, кажется, следует учитывать и самостоятельную жизнь заимствованной / или субстратной единицы в русском языке, ее смысловую эволюцию в нем. Так, при большом разнообразии именований мучных похлебок или жидких каш с ягодами прибалтийско-финский оригинал для галагатки не зафиксирован ни в одном известном словаре прибалтийскофинских языков. «Пищевая» семантика не выходит за пределы разбавленного водой молока (hallakka) и слабого кофе или чая (hailakka). Точно так же и архангельское сула сметана не фиксируется, судя по словарям, в качестве соответствующего самостоятельного продуктового термина в прибалтийско-финских языках, при том, что активно используется в роли определения в сочетаниях типа sula voi 'топленое масло' или sula rasva 'растопленный жир'. Или еще: hillo как крошево из хлеба, замешанное в молоко или суп, хорошо известно приладожским карелам, но не превратилось там в название праздника, отмечаемого по окончании сельскохозяйственных работ. Хотелось бы понять, сохранили ли, законсервировали ли русские говоры в ряде случаев до наших дней семантику, присущую языку приб-финского населения (не уточняем, какого конкретно) Русского Севера, или же она является результатом развития уже в русской языковой среде. Понятно, что эти вопросы несколько шире, чем собственные задачи исследования. Исследование К.В.Осиповой, анализ и отдельные наблюдения ценны не только для понимания традиционной культуры РС, но и для собственно финно-угорского мира. Пожалуй, впервые убедительно доказано, что из прибалтийско-финской культуры питания усваивались молочные продукты. Воспринималась не просто лексика, но стоящие за ней технологии, способы хранения, переработки, приготовления еды. Насколько мне известно, подобного рода этнолингвистических исследований по соответствующему прибалтийско-финскому материалу нет. В этом плане диссертационное исследование К.Осиповой - хороший посыл для проведения подобного семантико-мотивационного анализа, с приемами этнолингвистической интерпретации, с выявлением ареальных связей и типологических явлений, и на прибалтийско-финском материале.

Выявление субстратных и заимствованных фактов представляет значительную сложность в силу целого ряда причин, включая и то, что среди языков-реципиентов могли быть и утраченные северофинские языки с особенностями фонетического строя и лексического состава. Несмотря на это, диссертант достойно справился с задачей.

Представлены убедительны этимологии, поддерживающиеся и семантически, и идеографически. Хорошо выстроены корреляции значений (цветовая и пищевая или метеоролическая и пищевая), наглядна ареальная составляющая. Может быть, не всегда до конца проработаны фонетические нюансы, но это и не входило в магистральные задачи исследования. Импонирует стиль изложения - академический и одновременно доступный для широкого круга читающих. Список словарей, привлекаемых для анализа прибалтийско-финских данных, в целом корректен. Отметила бы все же, пожалуй, полезность финского аналога СРНГ - словаря финских народных говоров Suomen murteiden sanakirja, который оказался вне поля зрения автора работы.

Диссертация соответствует специальности 5.9.5. Русский язык. Языки народов России и требованиям п. 9 Положения о присуждении ученых степеней в УрФУ. Осипова Ксения Викторовна заслуживает присуждения ученой степени доктора филологических наук по специальности 5.9.5. Русский язык. Языки народов России.

Ирма Ивановна Муллонен

доктор филологических наук, член-корреспондент РАН, главный научный сотрудник Института языка, литературы и истории

Федерального исследовательского центра "Карельский научный центр Российской академии наук"

тел.  $+7(8142)$  781886 illh@krs karelia.ru 185910, Россия, Петрозаводск, ул.Пушкинская, д. 11.

27 ноября 2023 г.

MOM. PYKOBORNIE H. U.U.

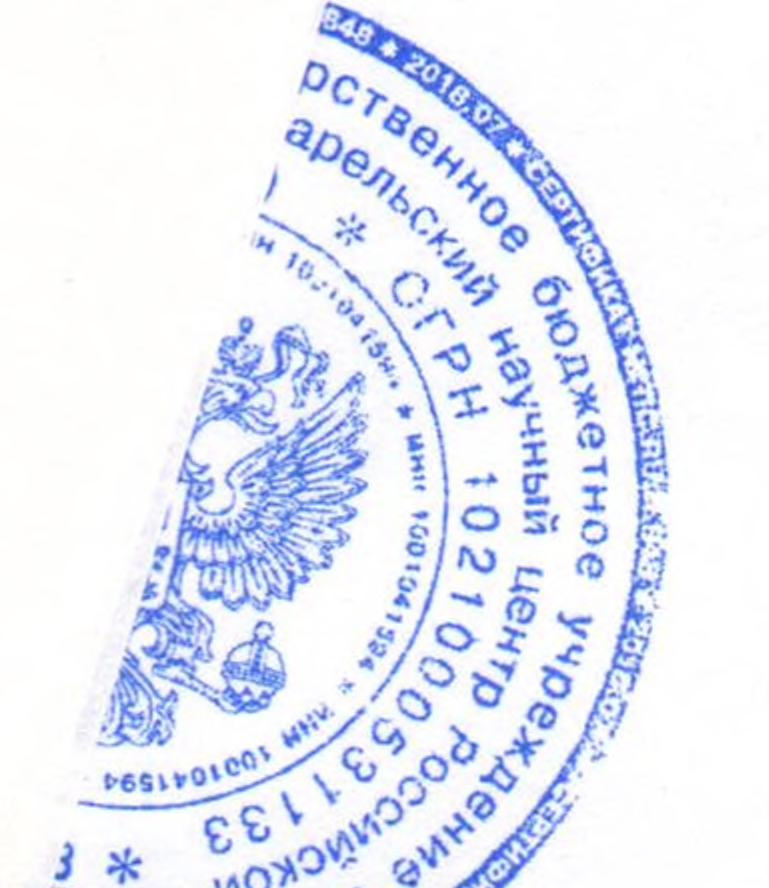

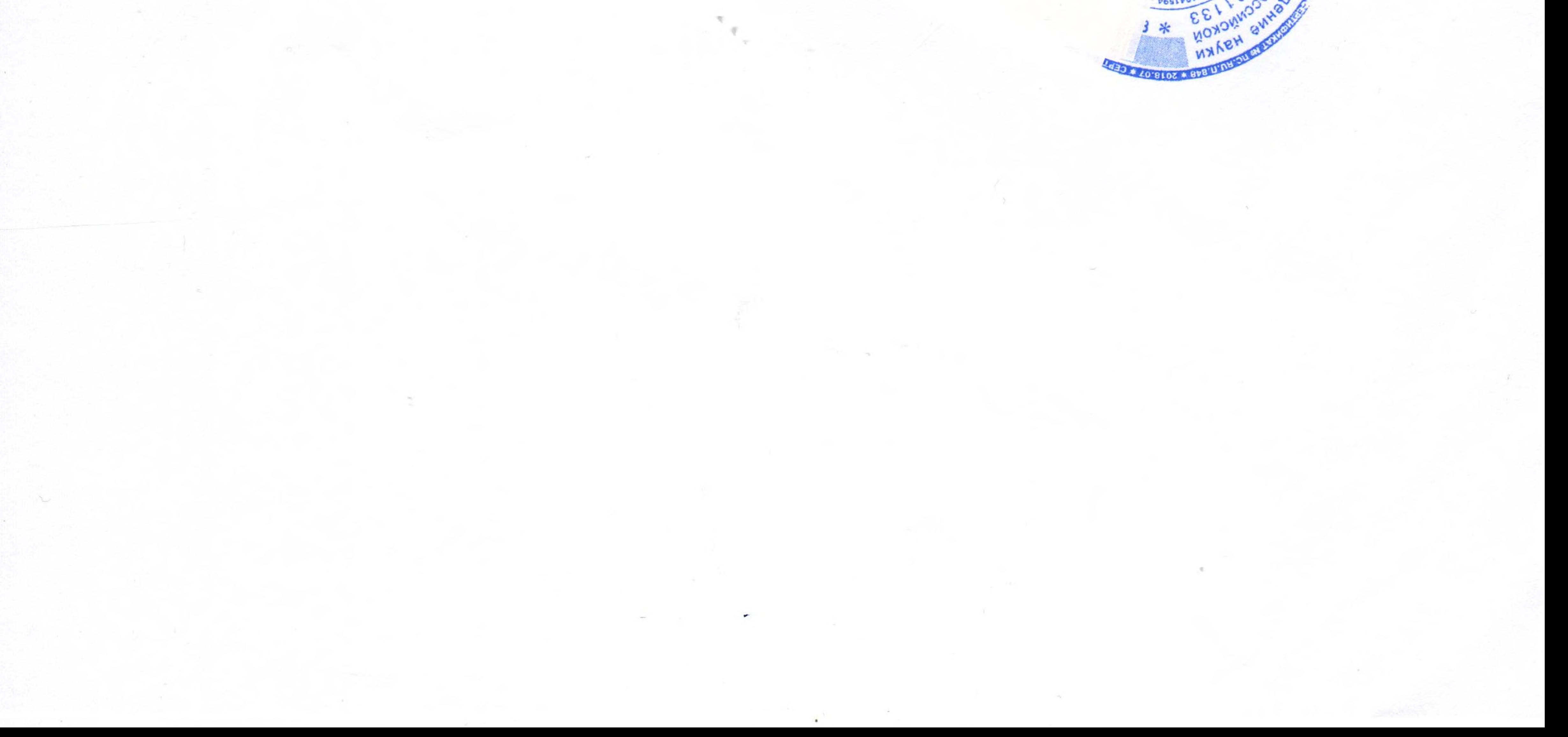